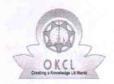

## eVidyalaya Half Yearly Report

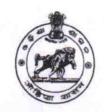

Department of School & Mass Education, Govt. of Odisha

| U_DISE : 21280503404    | District : NABARANGPUR                         | Block : NABARANGPUR |
|-------------------------|------------------------------------------------|---------------------|
|                         | 00-00-00 00:00:00 (44856)                      | MADAMANOFON         |
|                         | AND SHOULD BE SHOULD BE SHOULD BE              |                     |
|                         | general_info                                   |                     |
| » Half Yearly Report No |                                                | 10                  |
| » Half Yearly Ph        | ase                                            | 3                   |
| » Implementing          | Partner                                        | IL&FS ETS           |
| » Half Yearly Pe        | eriod from                                     | 03/11/2019          |
| » Half Yearly Pe        | eriod till                                     | 09/10/2019          |
| » School Coord          |                                                | ESWAR NAIK          |
|                         | Leaves taken for the follow                    | wing Month          |
| » Leave Month 1         |                                                | March               |
| » Leave Days1           |                                                | 0                   |
| » Leave Month           | 2                                              | April               |
| » Leave Days2           |                                                | 0                   |
| » Leave Month           | 3                                              | May                 |
| » Leave Days3           |                                                | 0                   |
| » Leave Month           | 4                                              | June                |
| » Leave Days4           |                                                | 0                   |
| » Leave Month           | 5                                              | July                |
| » Leave Days5           | 3an (an An An An An An An An An An An An An An | 1                   |
| » Leave Month           | 6                                              | August              |
| » Leave Days6           |                                                | 1                   |
| » Leave Month           | 7                                              | September           |
| » Leave Days7           |                                                | 0                   |
|                         | Equipment Downtime                             | Details             |
| » Equipment are         | e in working condition?                        | Yes                 |
| » Downtime > 4          | Working Days                                   | No                  |
| » Action after 4        | working days are over for Equipme              | ent                 |
|                         | Training Details                               |                     |
| » Refresher train       | ning Conducted                                 | Yes                 |
|                         | ning Conducted Date                            | 08/07/2019          |
| » If No; Date for       |                                                |                     |
|                         | Educational content D                          | Details             |
| » e Content inst        | alled?                                         | Yes                 |

| » SMART Content with Educational software?    | Yes               |
|-----------------------------------------------|-------------------|
| » Stylus/ Pens                                | Yes               |
| » USB Cable                                   | Yes               |
| » Software CDs                                | Yes               |
| » User manual                                 | Yes               |
| Recurring Service Detai                       | ls                |
| » Register Type (Faulty/Stock/Other Register) | YES               |
| » Register Quantity Consumed                  | 1                 |
| » Blank Sheet of A4 Size                      | Yes               |
| » A4 Blank Sheet Quantity Consumed            | 2300              |
| » Cartridge                                   | Yes               |
| » Cartridge Quantity Consumed                 | 1                 |
| » USB Drives                                  | Yes               |
| » USB Drives Quantity Consumed                | 1                 |
| » Blank DVDs Rewritable                       | Yes               |
| » Blank DVD-RW Quantity Consumed              | 25                |
| » White Board Marker with Duster              | Yes               |
| » Quantity Consumed                           | 6                 |
| » Electricity bill                            | Yes               |
| » Internet connectivity                       | Yes               |
| » Reason for Unavailablity                    |                   |
| Electrical Meter Reading and Generato         | r Meter Reading   |
| » Generator meter reading                     | 2057              |
| » Electrical meter reading                    | 672               |
| Equipment replacement de                      | tails             |
| » Replacement of any Equipment by Agency      | No                |
| » Name of the Equipment                       |                   |
| Theft/Damaged Equipme                         | ent               |
| » Equipment theft/damage                      | No                |
| » If Yes; Name the Equipment                  |                   |
| Lab Utilization details                       |                   |
| » No. of 9th Class students                   | 76                |
| » 9th Class students attending ICT labs       | 76                |
| » No. of 10th Class students                  | 71                |
| » 10th Class students attending ICT labs      | 71                |
| No. of hours for the following month lab      | has been utilized |
| » Month-1                                     | March             |
| » Hours1                                      | 60                |
| » Month-2                                     | April             |
| » Hours2                                      | 57                |
| » Month-3                                     | May               |
| » Hours3                                      | 08                |
| » Month-4                                     | June              |
|                                               |                   |

| » Hours4                                  | 30                                      |
|-------------------------------------------|-----------------------------------------|
| » Month-5                                 | July                                    |
| » Hours5                                  | 75                                      |
| » Month-6                                 | August                                  |
| » Hours6                                  | 74                                      |
| » Month-7                                 | September                               |
| » Hours7                                  | 24                                      |
| Server & Node Downtime details            |                                         |
| » Server Downtime Complaint logged date1  |                                         |
| » Server Downtime Complaint Closure date1 |                                         |
| » Server Downtime Complaint logged date2  | *************************************** |
| » Server Downtime Complaint Closure date2 |                                         |
| » Server Downtime Complaint logged date3  |                                         |
| » Server Downtime Complaint Closure date3 |                                         |
| » No. of Non-working days in between      | 0                                       |
| » No. of working days in downtime         | 0                                       |
| Stand alone PC downtime details           |                                         |
| » PC downtime Complaint logged date1      |                                         |
| » PC downtime Complaint Closure date1     |                                         |
| » PC downtime Complaint logged date2      |                                         |
| » PC downtime Complaint Closure date2     |                                         |
| » PC downtime Complaint logged date3      |                                         |
| » PC downtime Complaint Closure date3     |                                         |
| » No. of Non-working days in between      | 0                                       |
| » No. of working days in downtime         | 0                                       |
| UPS downtime details                      |                                         |
| » UPS downtime Complaint logged date1     |                                         |
| » UPS downtime Complaint Closure date1    |                                         |
| » UPS downtime Complaint logged date2     |                                         |
| » UPS downtime Complaint Closure date2    |                                         |
| » UPS downtime Complaint logged date3     |                                         |
| » UPS downtime Complaint Closure date3    |                                         |
| » No. of Non-working days in between      | 0                                       |
| » No. of working days in downtime         | 0                                       |
| Genset downtime details                   |                                         |
| » UPS downtime Complaint logged date1     |                                         |
| » UPS downtime Complaint Closure date1    |                                         |
| » UPS downtime Complaint logged date2     |                                         |
| » UPS downtime Complaint Closure date2    |                                         |
| » UPS downtime Complaint logged date3     |                                         |
| » UPS downtime Complaint Closure date3    |                                         |
| » No. of Non-working days in between      | 0                                       |
| » No. of working days in downtime         | 0                                       |
| Integrated Computer Projector downtime    | details                                 |

| » Projector downtime Complaint logged date1   |                          |
|-----------------------------------------------|--------------------------|
| » Projector downtime Complaint Closure date1  |                          |
| » Projector downtime Complaint logged date2   |                          |
| » Projector downtime Complaint Closure date2  |                          |
| » Projector downtime Complaint logged date3   |                          |
| » Projector downtime Complaint Closure date3  |                          |
| » No. of Non-working days in between          | 0                        |
| » No. of working days in downtime             | 0                        |
| Printer downtime details                      |                          |
| » Printer downtime Complaint logged date1     |                          |
| » Printer downtime Complaint Closure date1    |                          |
| » Printer downtime Complaint logged date2     |                          |
| » Printer downtime Complaint Closure date2    |                          |
| » Printer downtime Complaint logged date3     |                          |
| » Printer downtime Complaint Closure date3    |                          |
| » No. of Non-working days in between          | 0                        |
| » No. of working days in downtime             | 0                        |
| Interactive White Board (IWB) down            | ntime details            |
| » IWB downtime Complaint logged date1         |                          |
| » IWB downtime Complaint Closure date1        |                          |
| » IWB downtime Complaint logged date2         |                          |
| » IWB downtime Complaint Closure date2        |                          |
| » IWB downtime Complaint logged date3         |                          |
| » IWB downtime Complaint Closure date3        |                          |
| » No. of Non-working days in between          | 0                        |
| » No. of working days in downtime             | 0                        |
| Servo stabilizer downtime d                   | etails                   |
| » stabilizer downtime Complaint logged date1  |                          |
| » stabilizer downtime Complaint Closure date1 |                          |
| » stabilizer downtime Complaint logged date2  |                          |
| » stabilizer downtime Complaint Closure date2 |                          |
| » stabilizer downtime Complaint logged date3  |                          |
| » stabilizer downtime Complaint Closure date3 |                          |
| » No. of Non-working days in between          | 0                        |
| » No. of working days in downtime             | 0                        |
| Switch, Networking Components and other per   | ipheral downtime details |
| » peripheral downtime Complaint logged date1  |                          |
| » peripheral downtime Complaint Closure date1 |                          |
| » peripheral downtime Complaint logged date2  |                          |
| » peripheral downtime Complaint Closure date2 |                          |
| » peripheral downtime Complaint logged date3  |                          |
| » peripheral downtime Complaint Closure date3 |                          |
| » No. of Non-working days in between          | 0                        |
| " No. of Non-working days in between          |                          |

Signature of Head Master/Mistress with Seal Govt. (SSD) High School

Sikramptir. Dongriguda

Dist. Nabarangpur